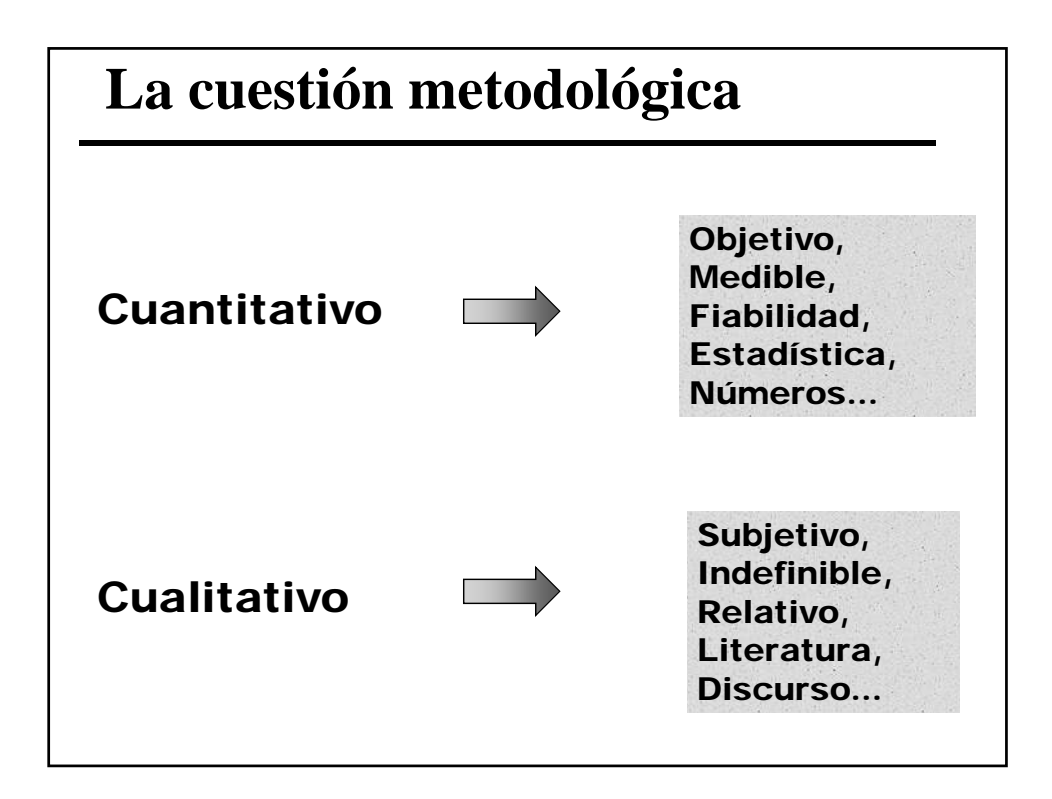

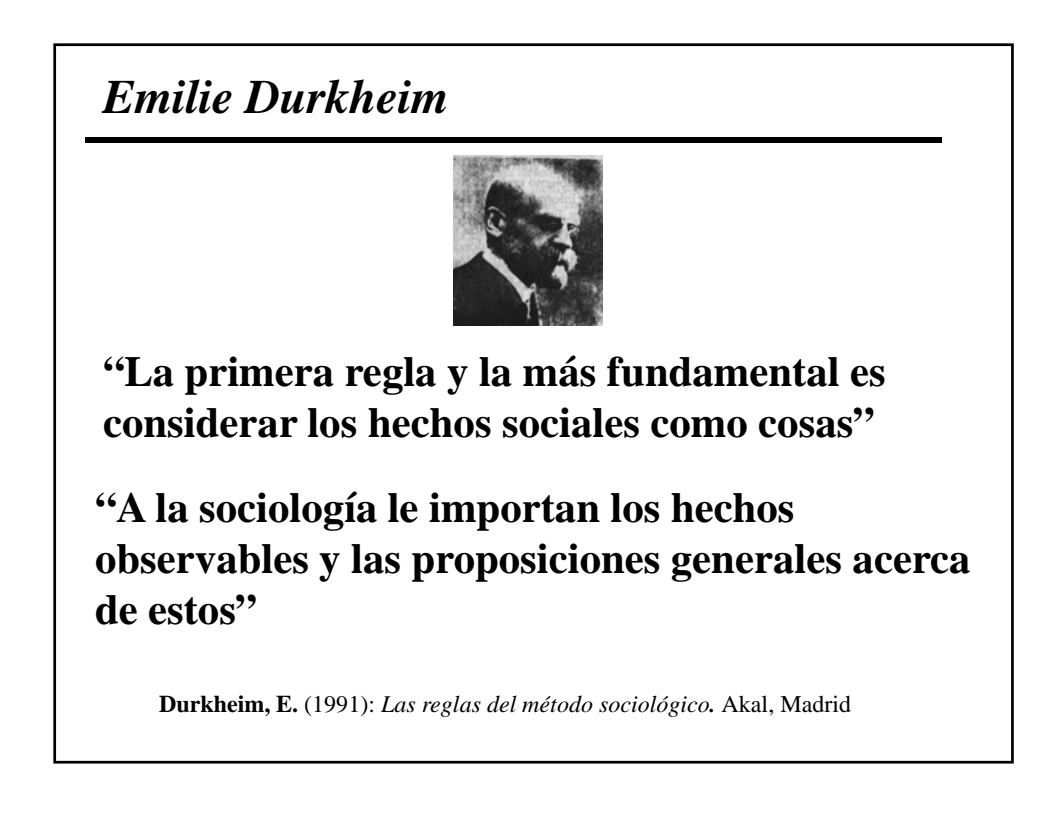

*Max Weber*

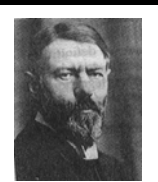

**"El sociólogo debe interpretar no sólo observar la acción.**

**Debe hacerlo desde el punto de vista del actor"** 

*Max Weber*

**Weber, M.** (1969): *Economía y Sociedad.* Fondo de Cultura Económica. Méjico

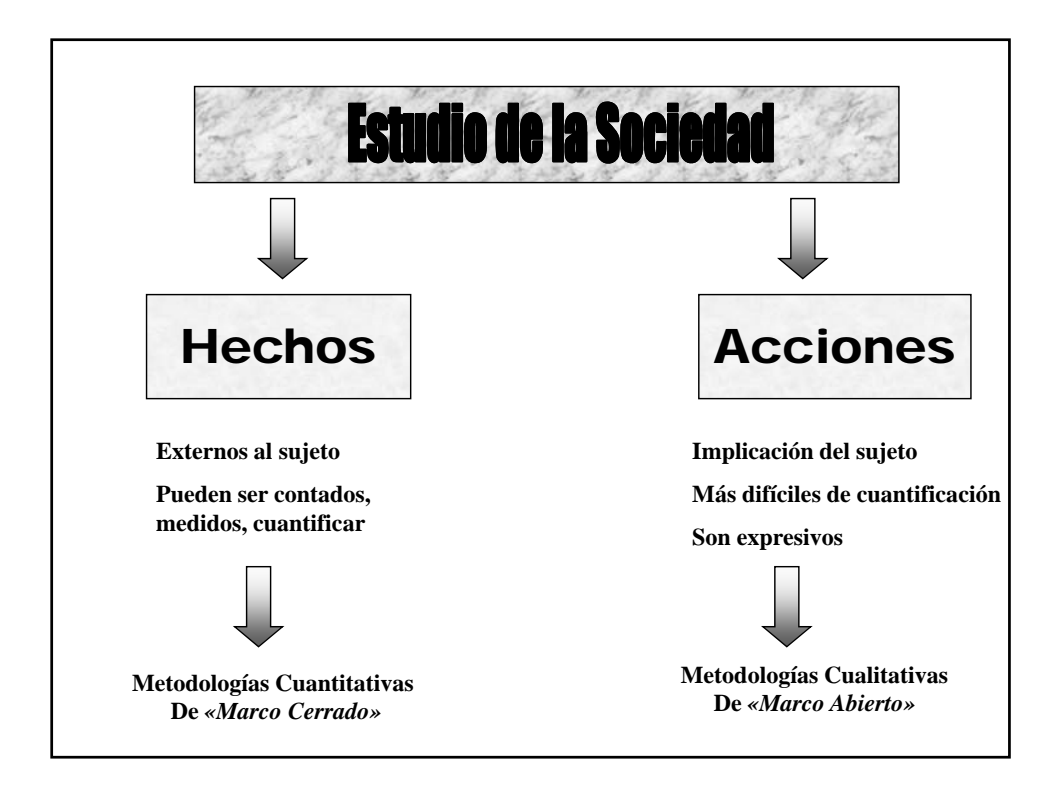

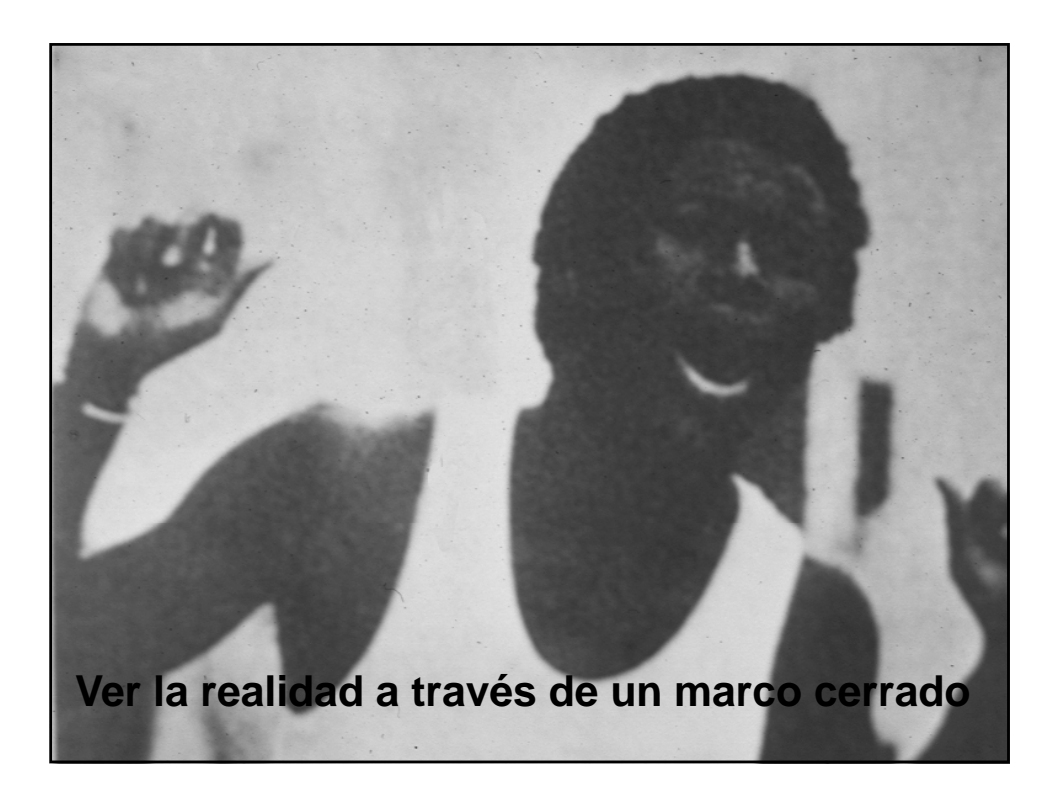

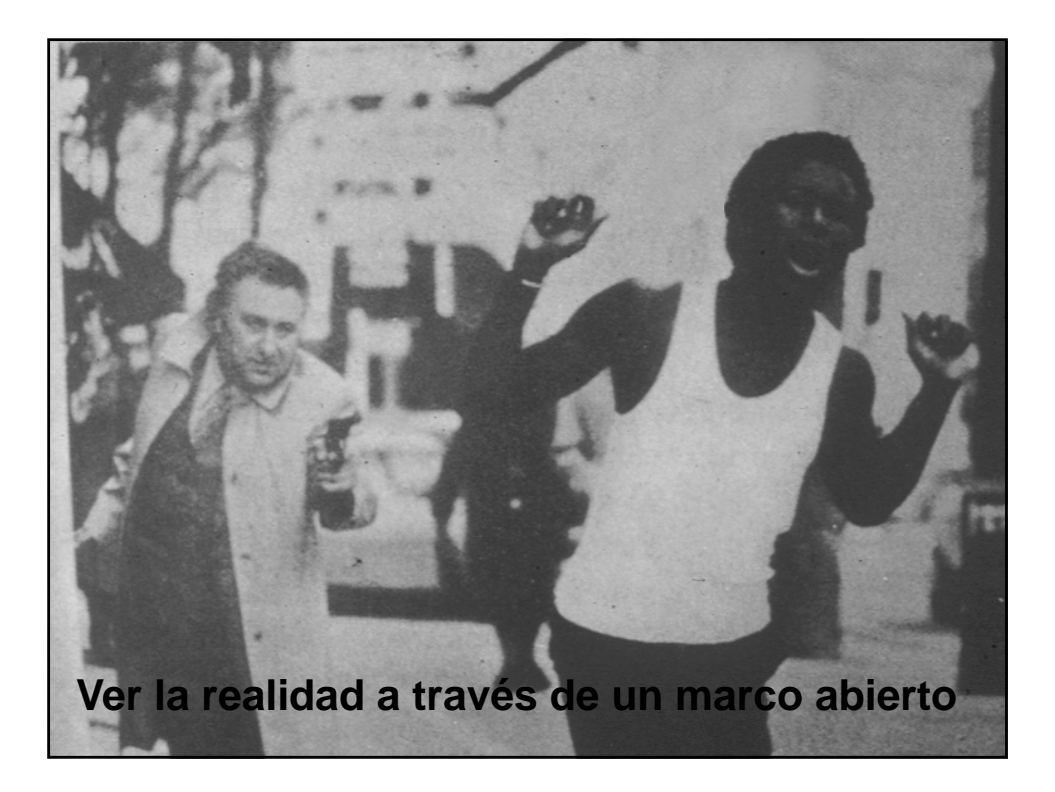

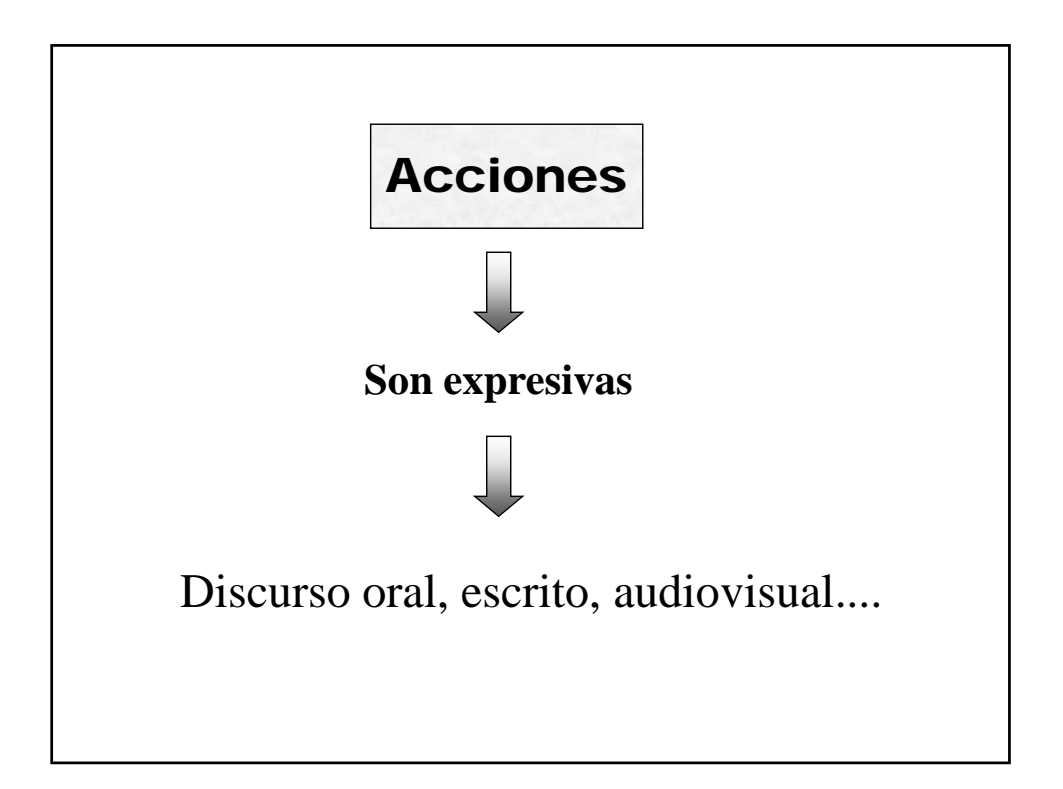

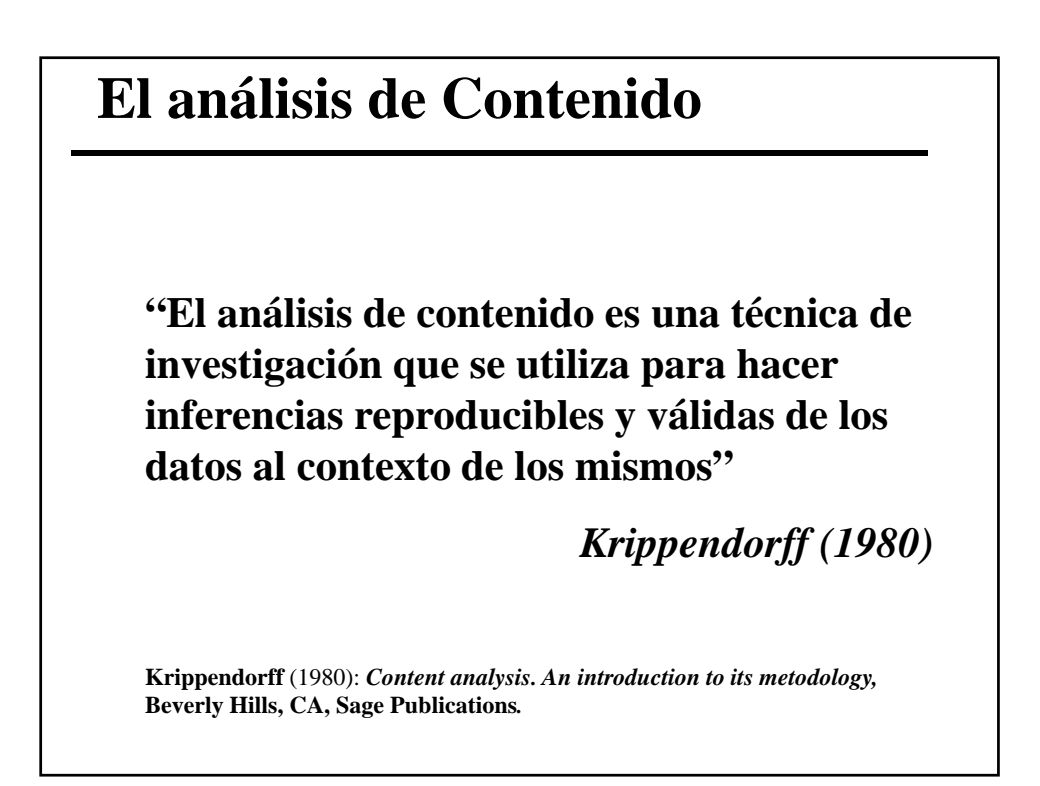

## **El análisis de Contenido**

**"El análisis de contenido es una técnica de investigación para la descripción objetiva, sistemática y cuantitativa del contenido manifiesto de la comunicación"** 

*Berelson* (1952)

**Berelson, B** (1952): *Content analysis.in comunications resarch,***Nueva York, The Free Press.**

## **El análisis de Contenido. Definición**

Se llama análisis de contenido al conjunto de procedimientos interpretativos de productos comunicativos (mensajes, textos o discursos) que proceden de procesos singulares de comunicación previamente registrados.

Utiliza técnicas de medida, a veces cuantitativas (estadísticas basadas en el recuento de unidades), a veces cualitativas (lógicas basadas en la combinación de categorías) a fin de elaborar y procesar datos relevantes sobre las condiciones mismas en que se han producido aquellos textos, o sobre las condiciones que puedan darse para su empleo posterior.

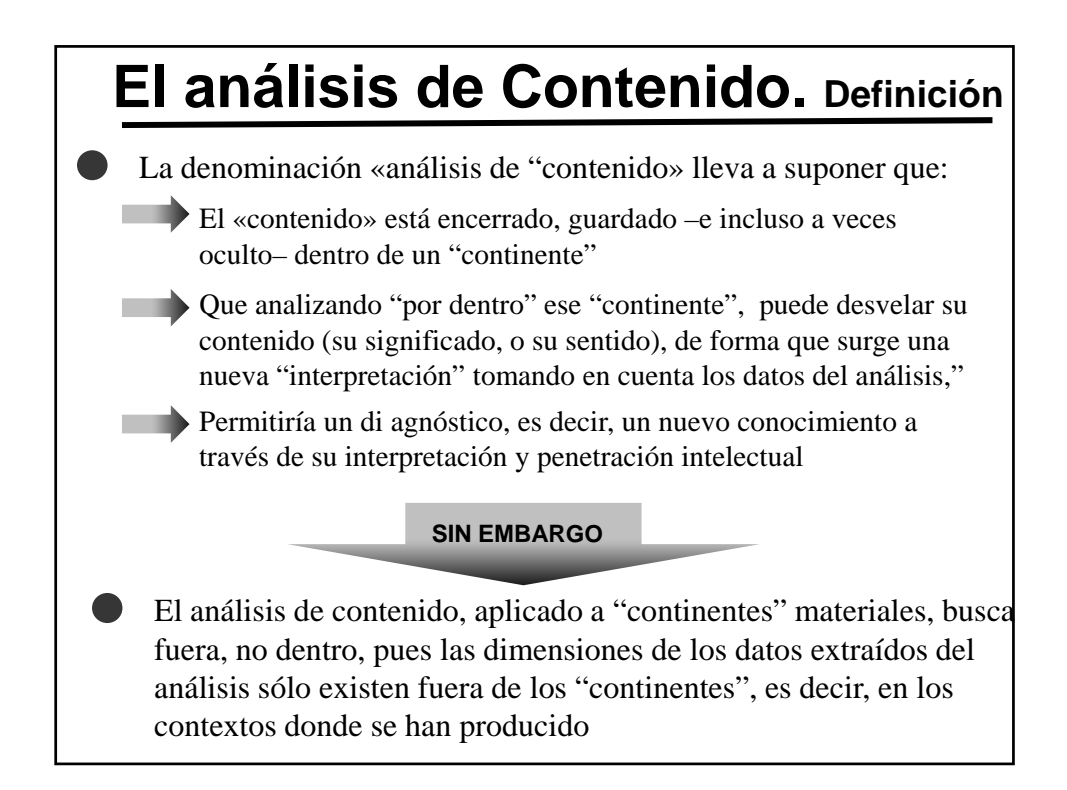

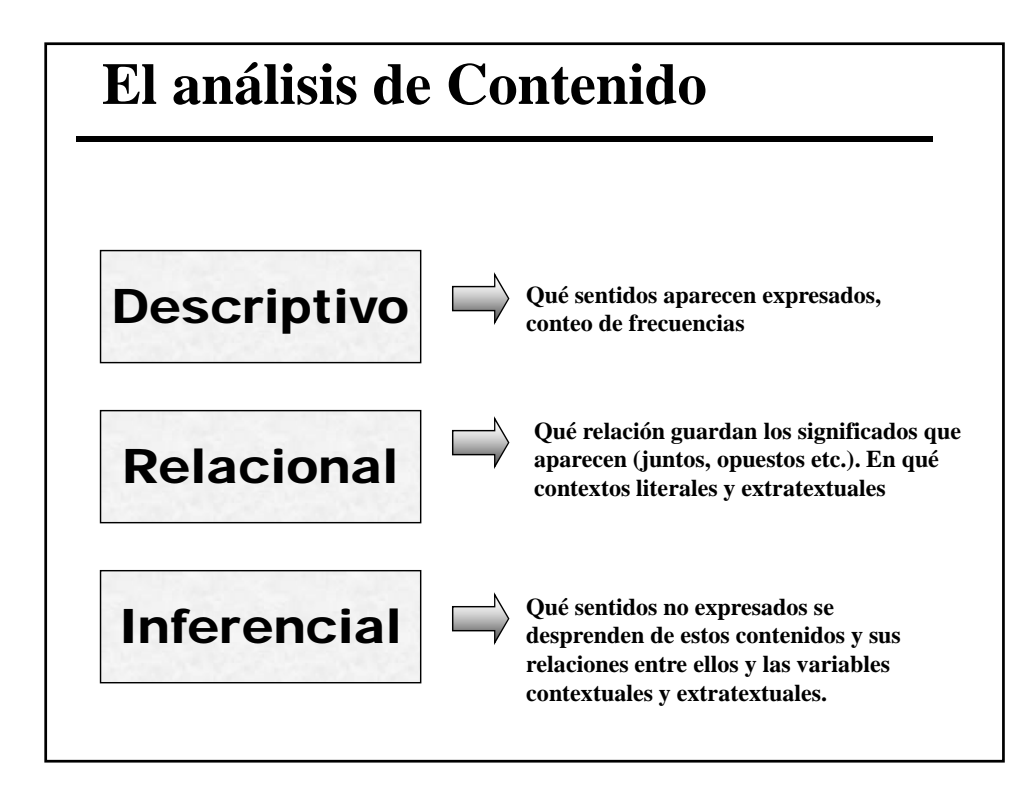

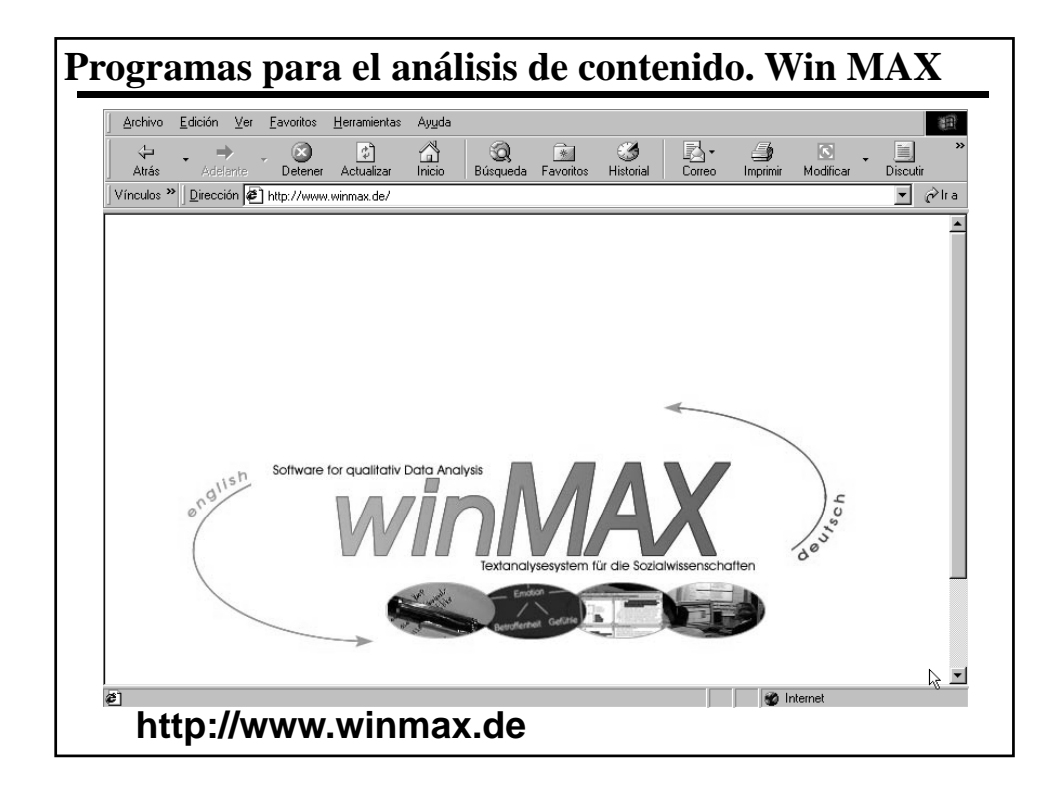

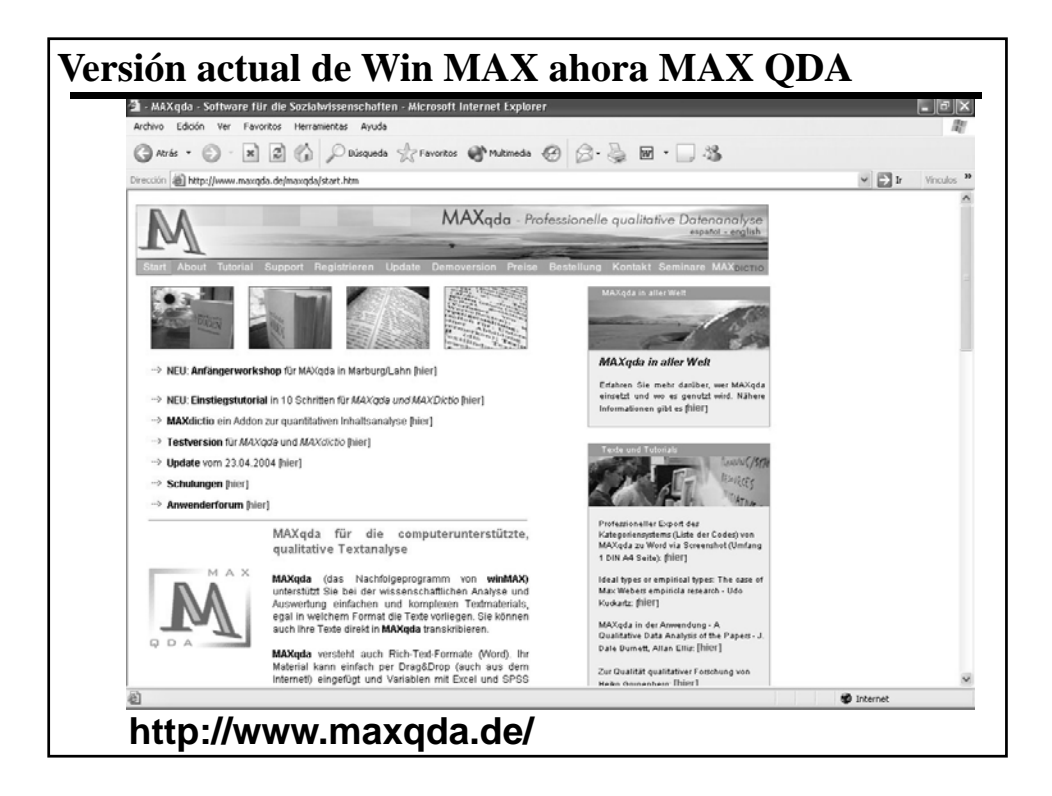

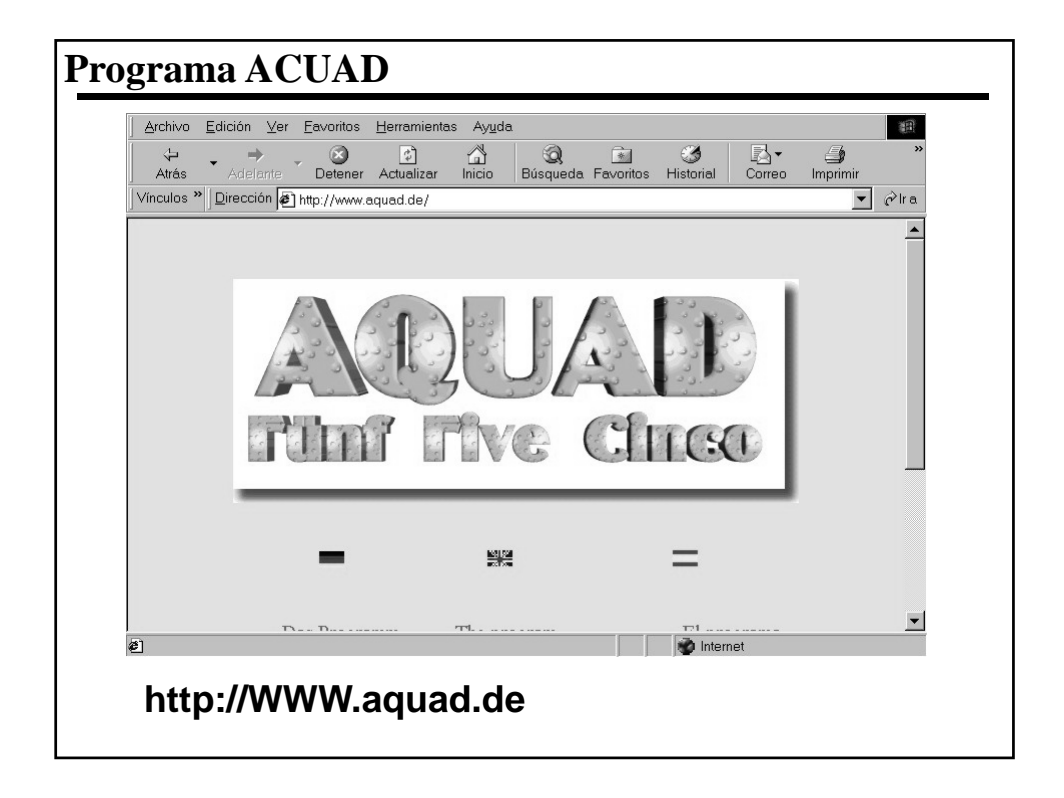

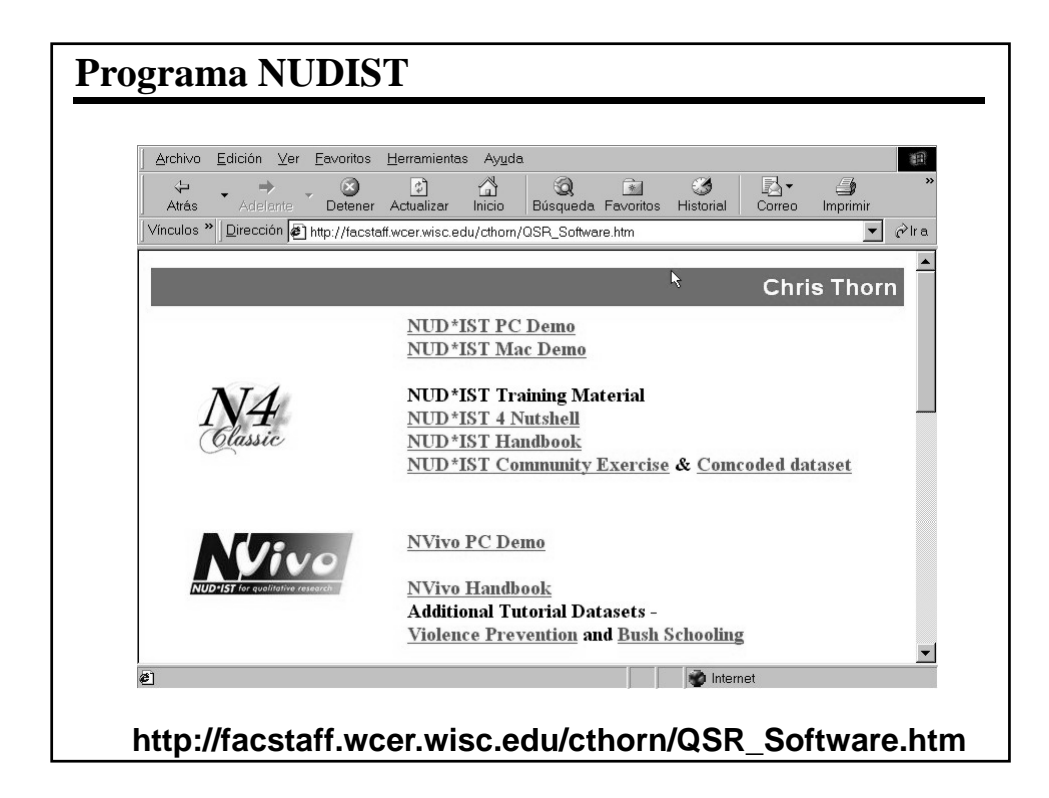

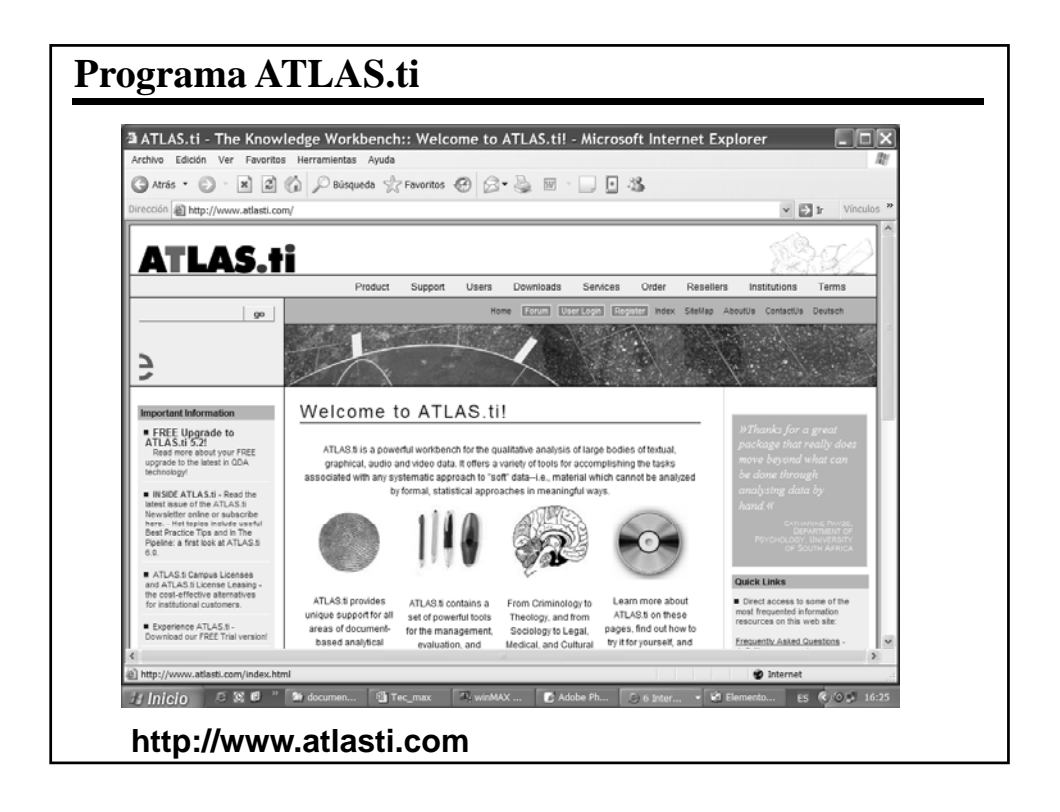

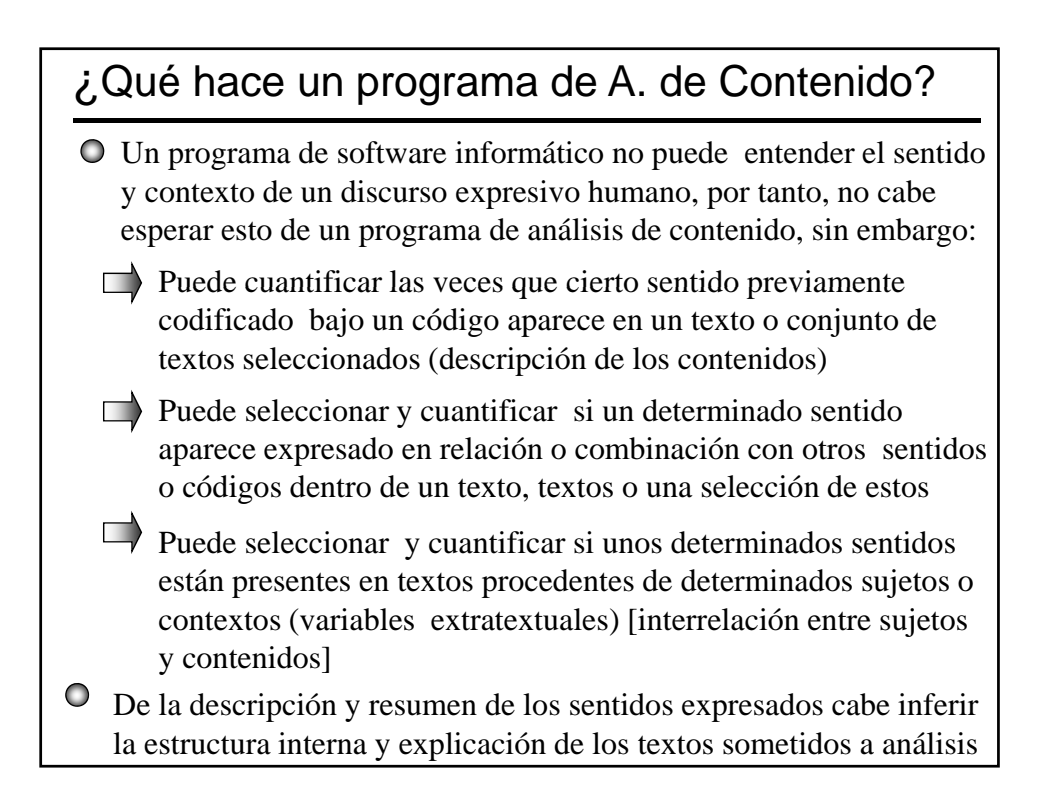

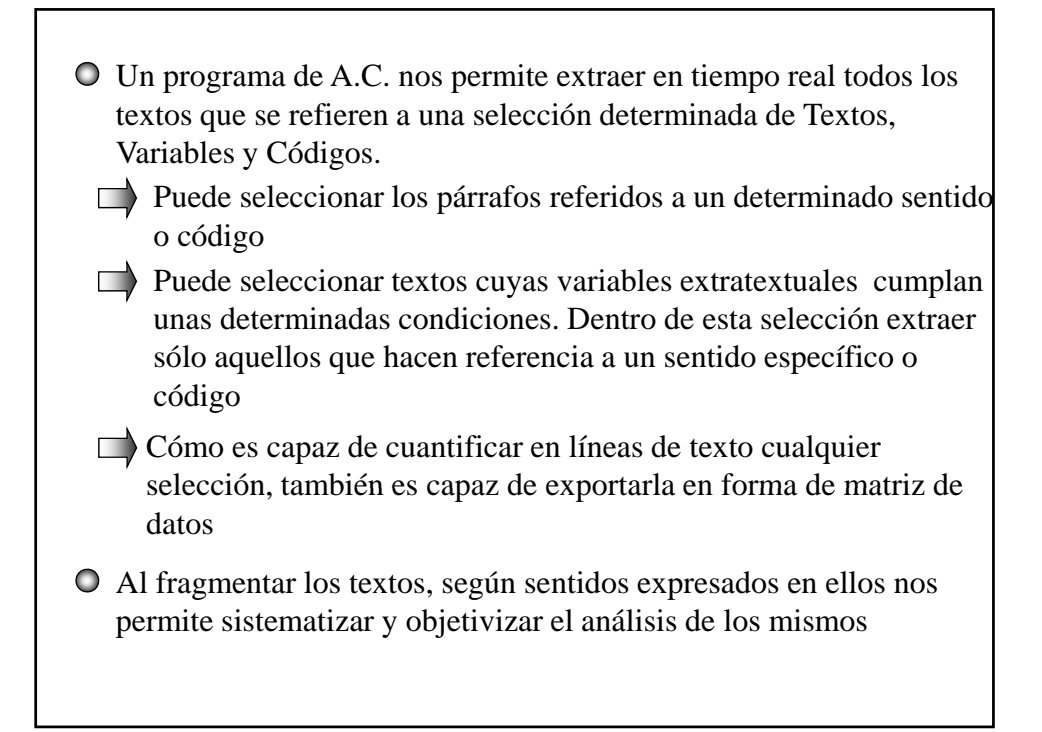

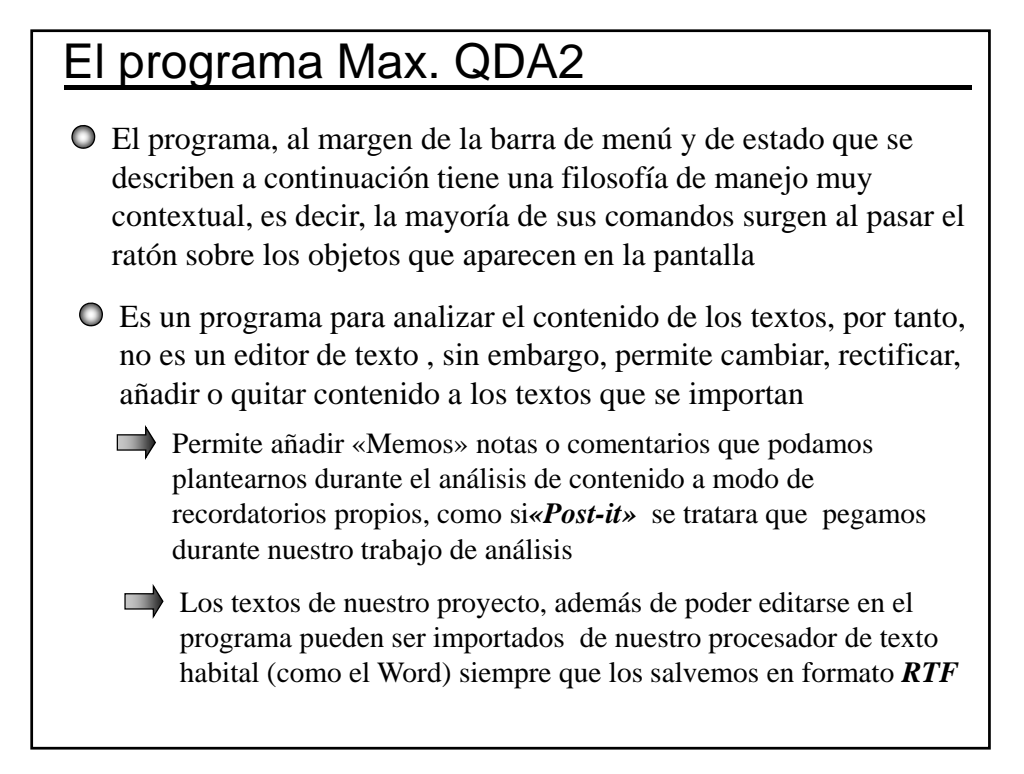

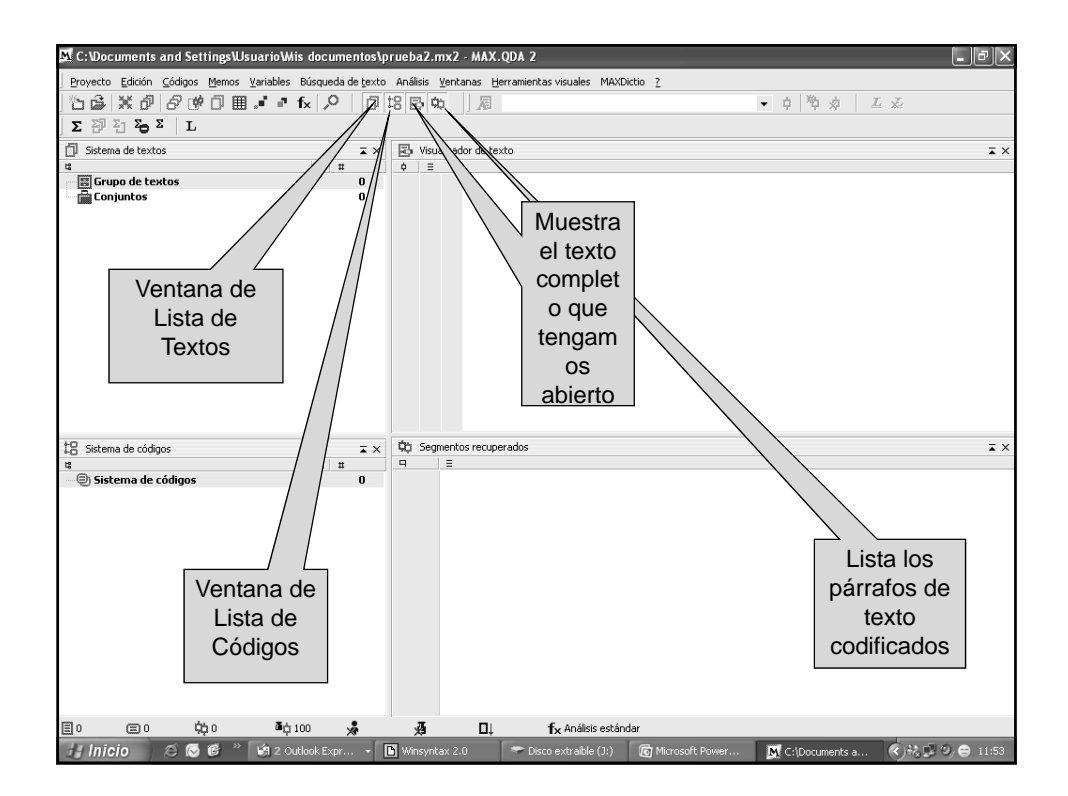

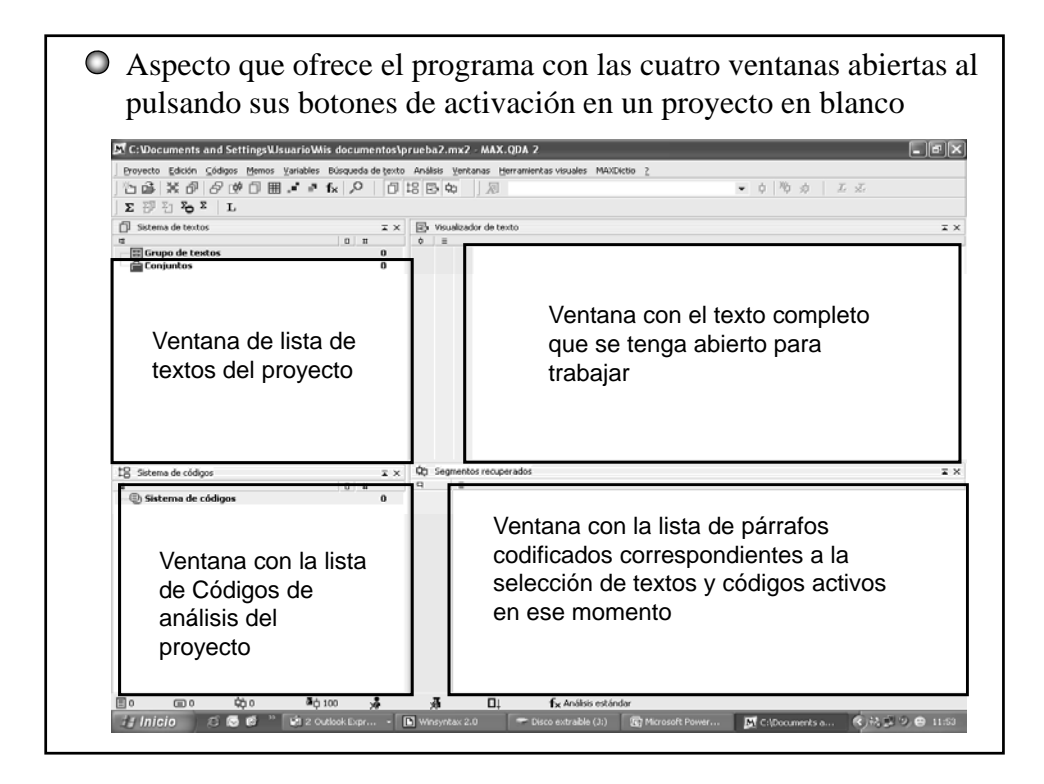

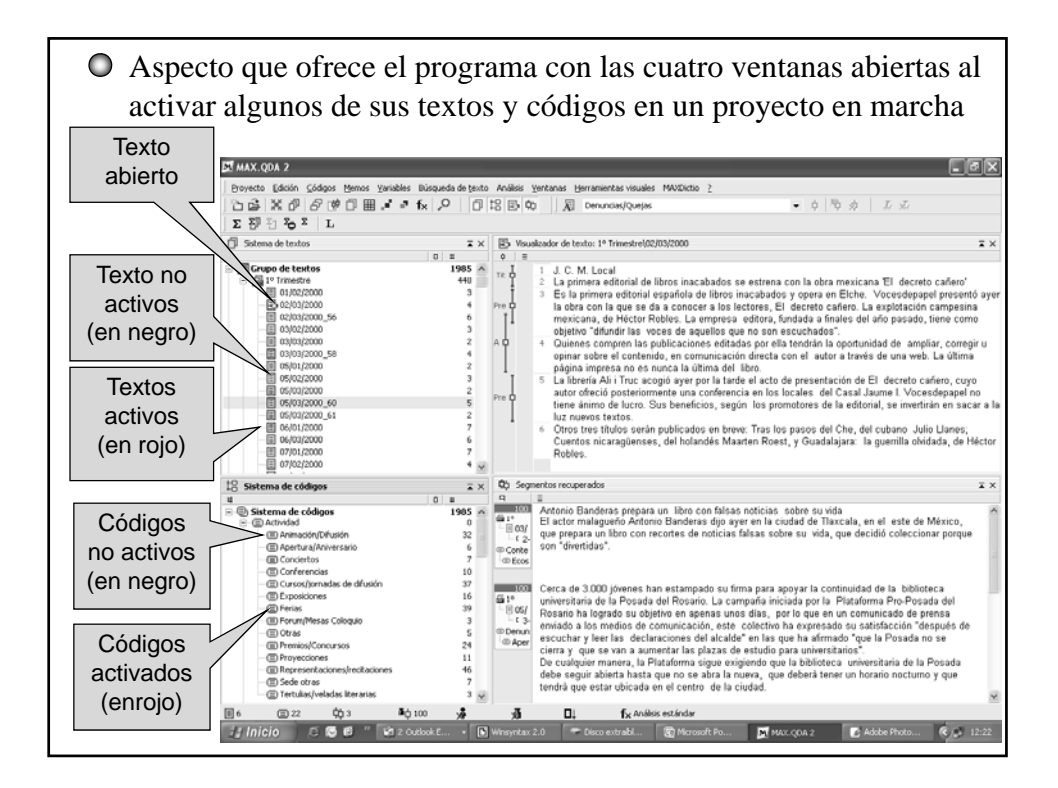

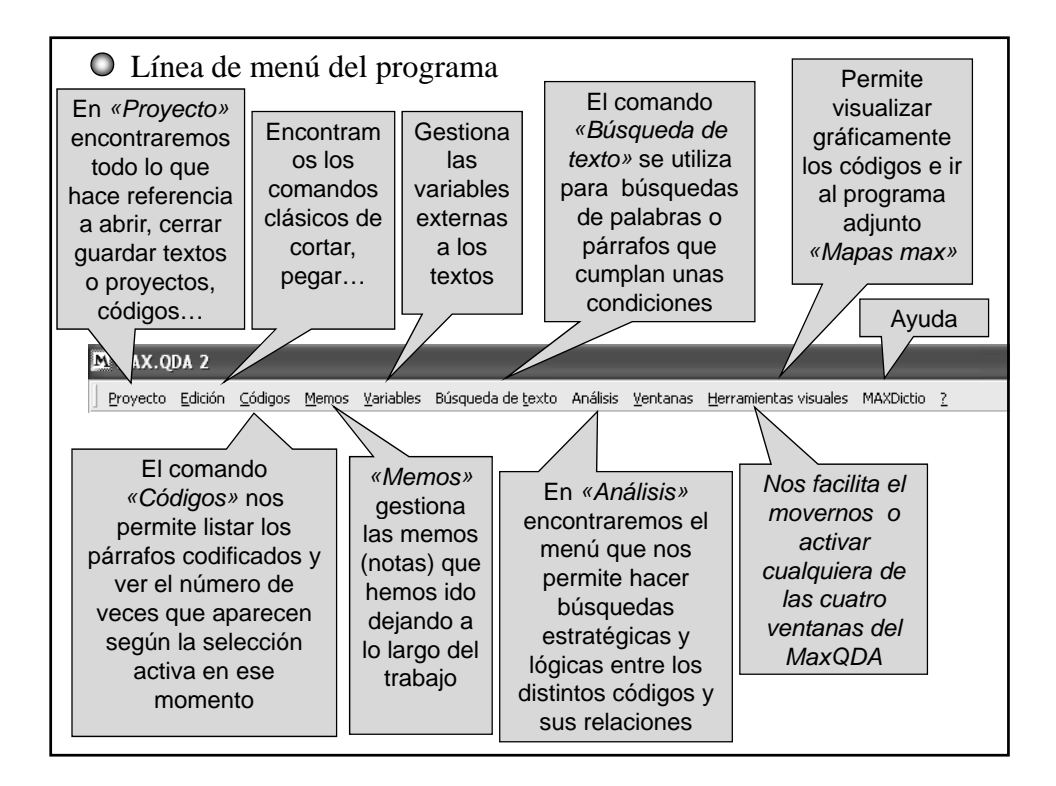

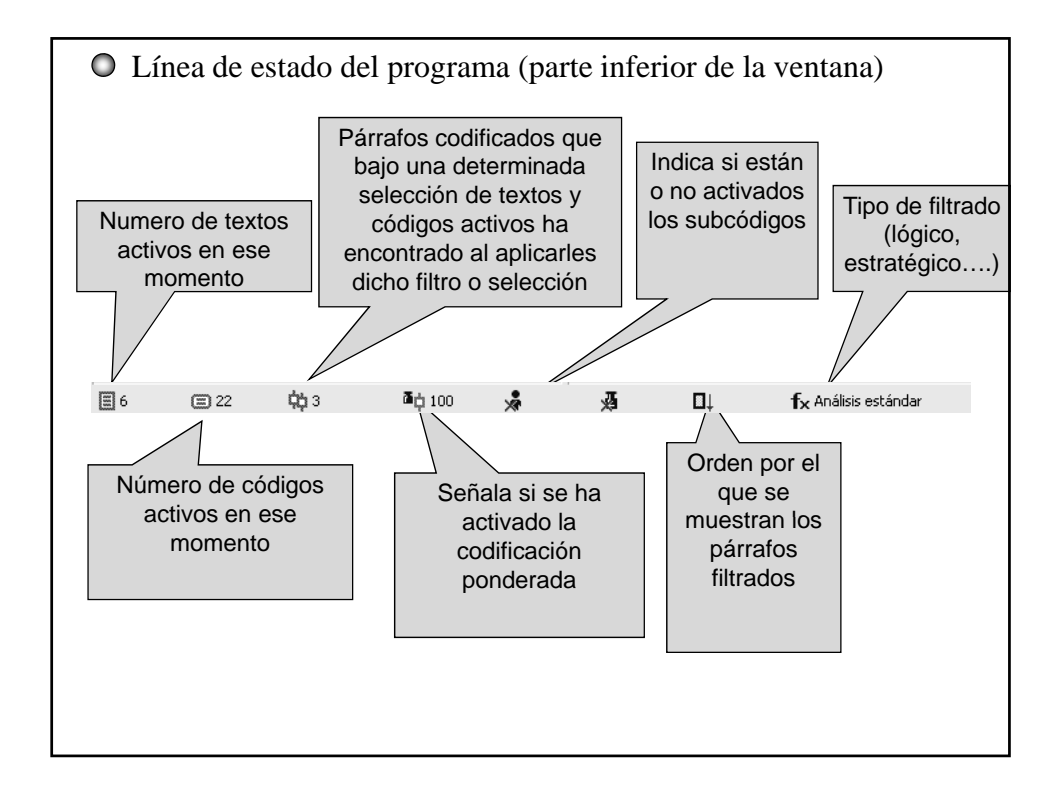

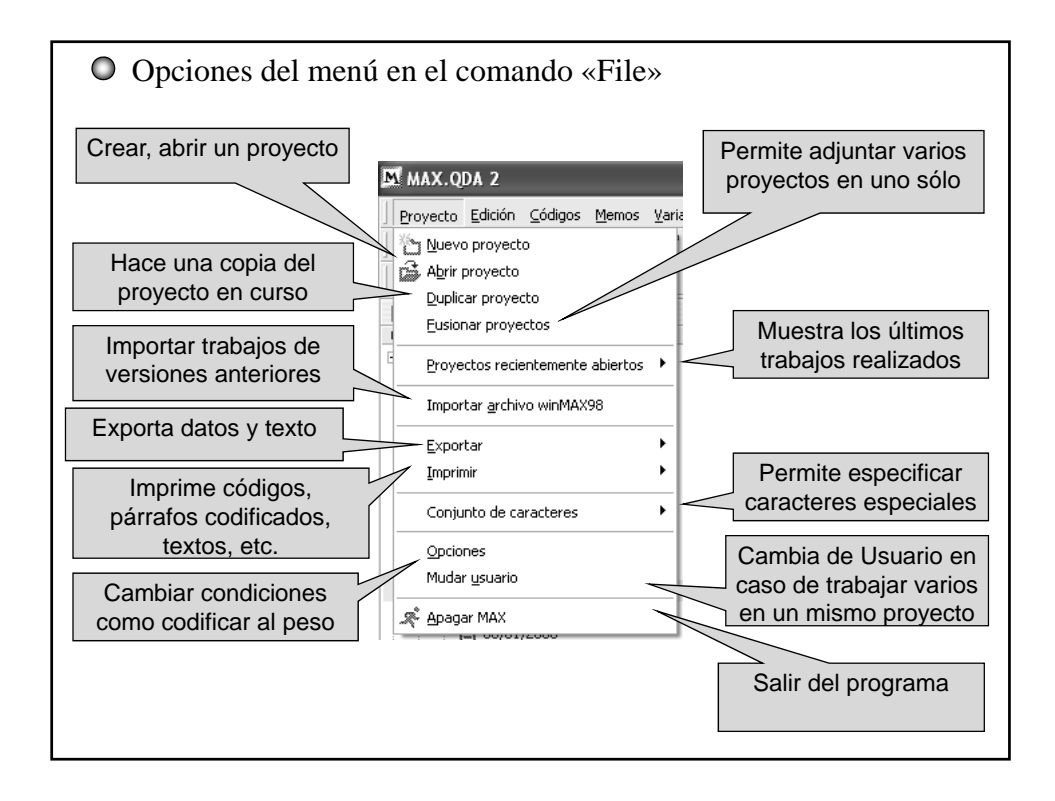

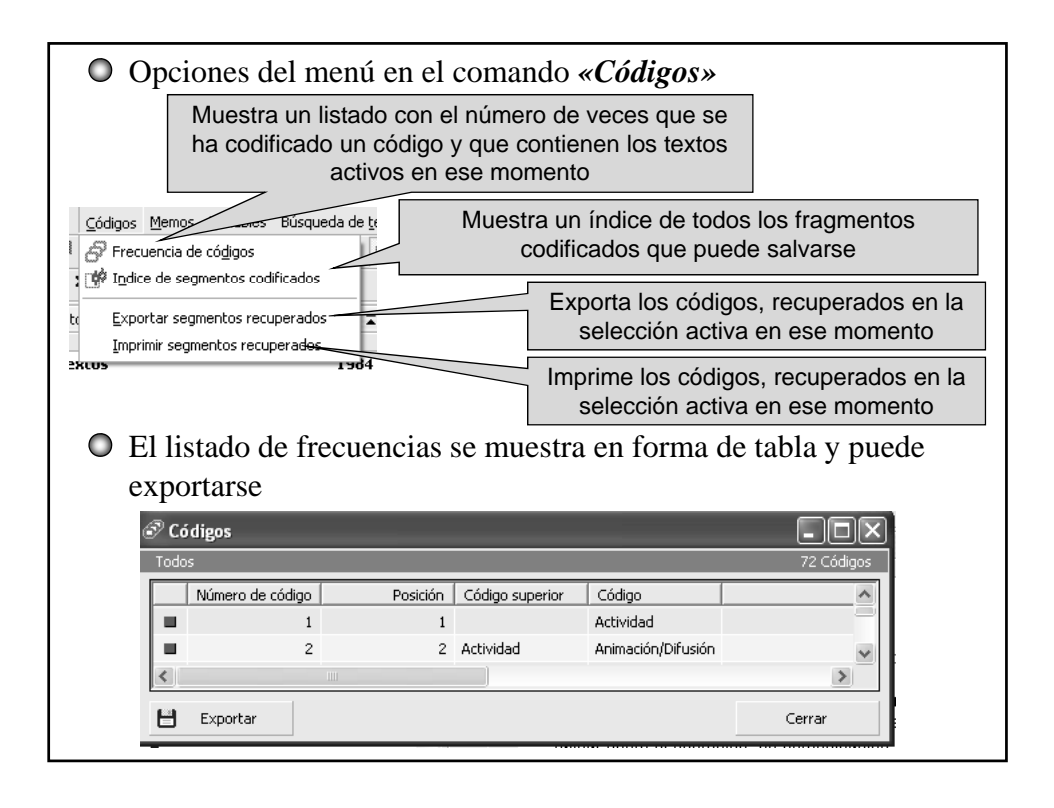

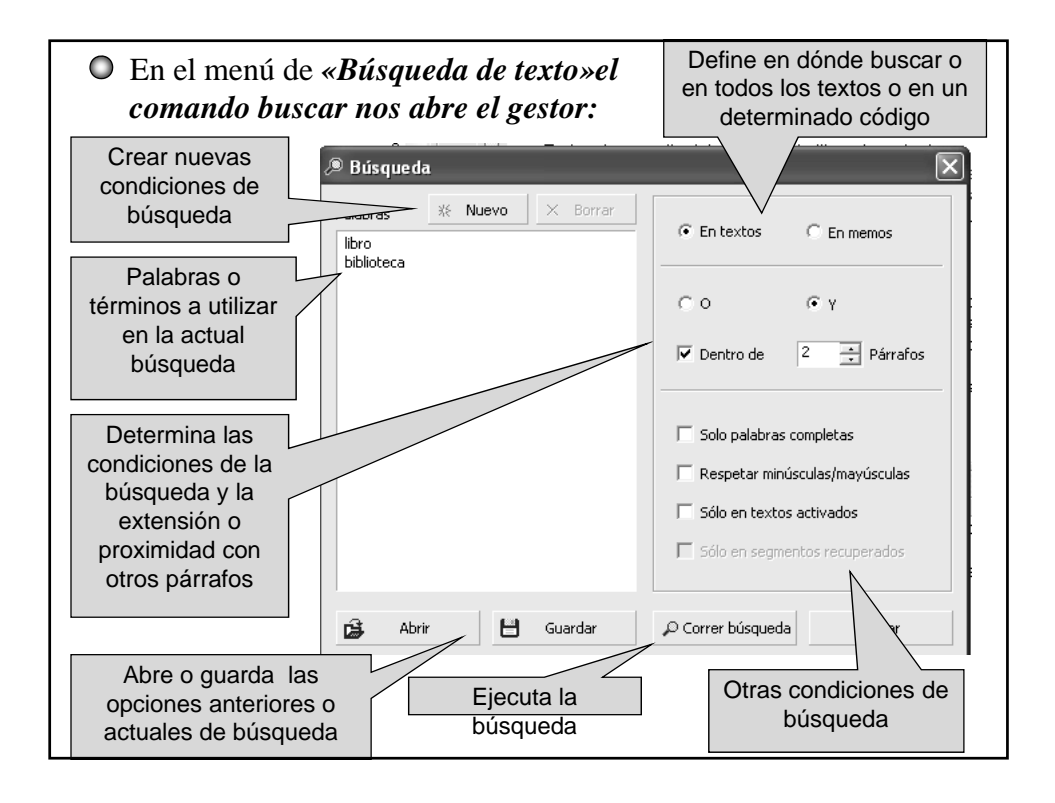

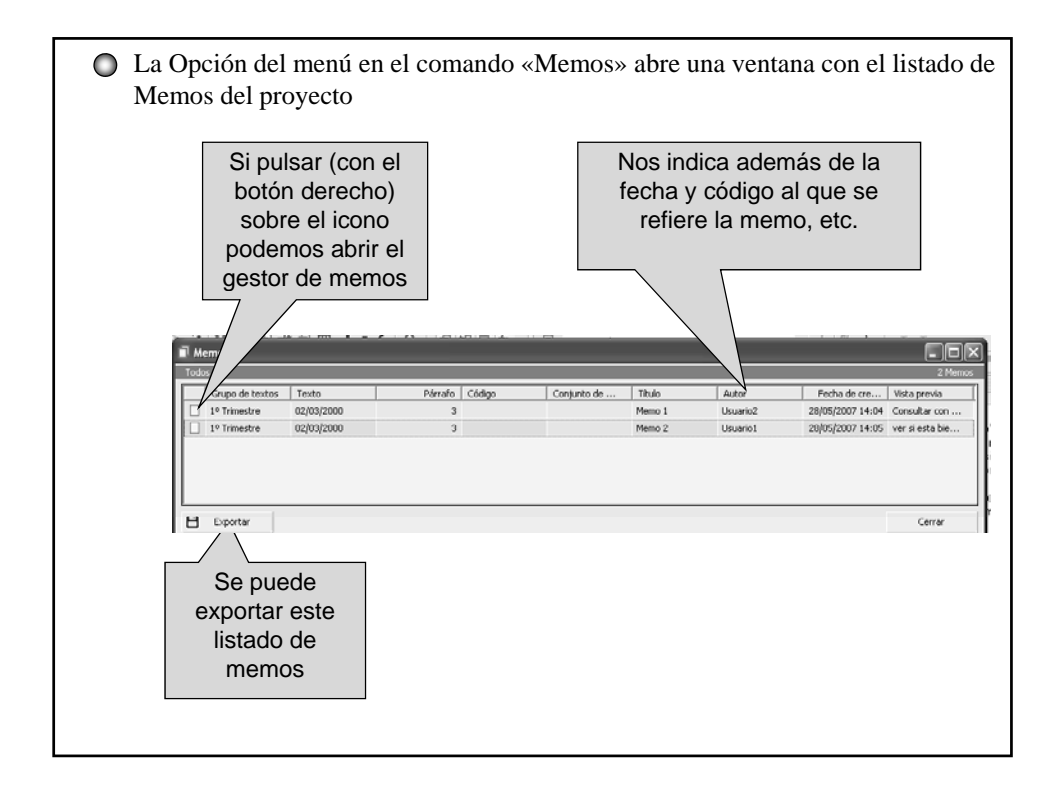

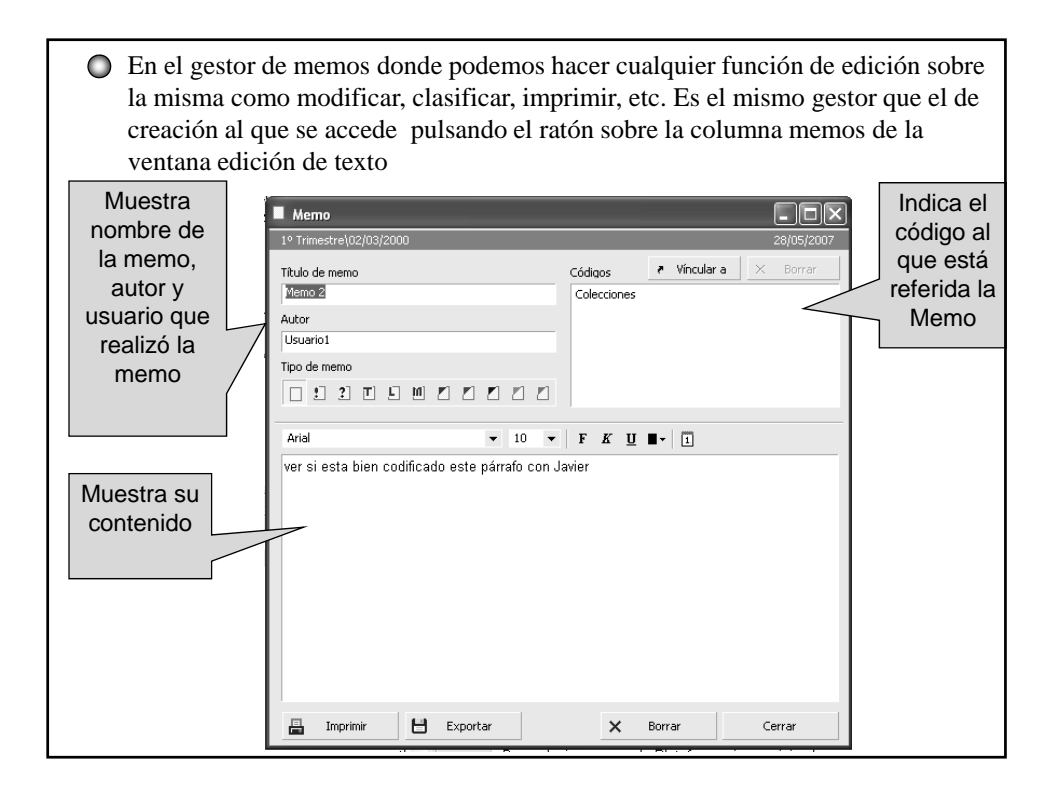

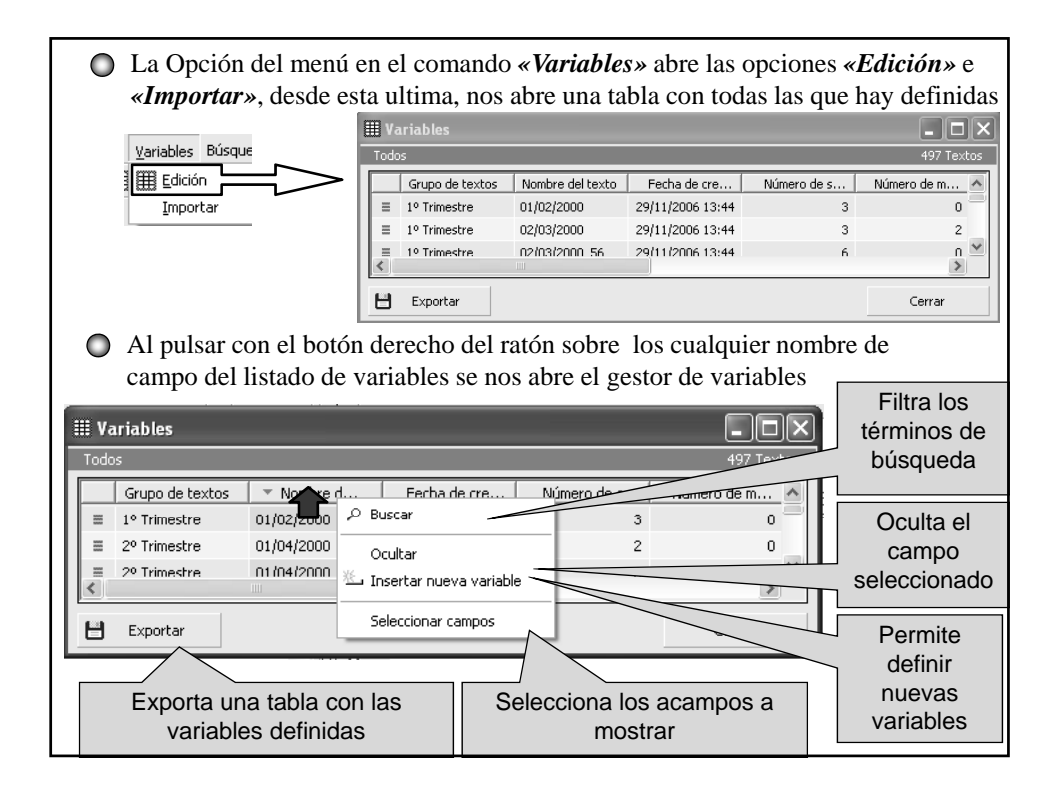

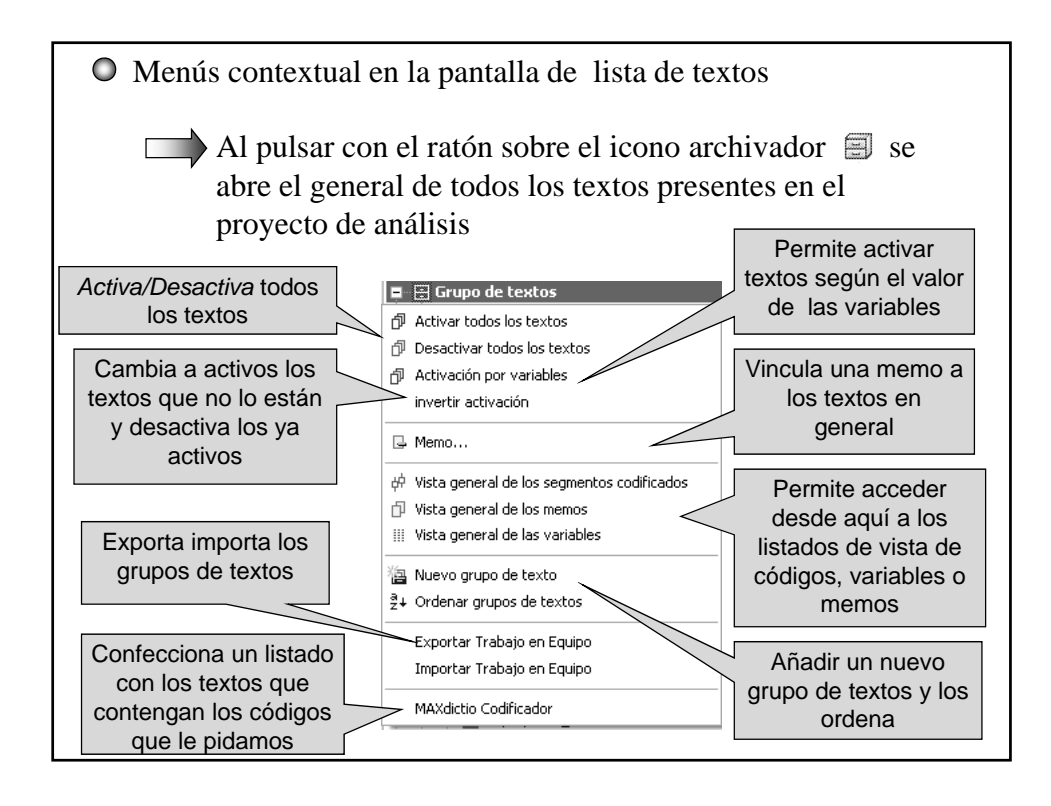

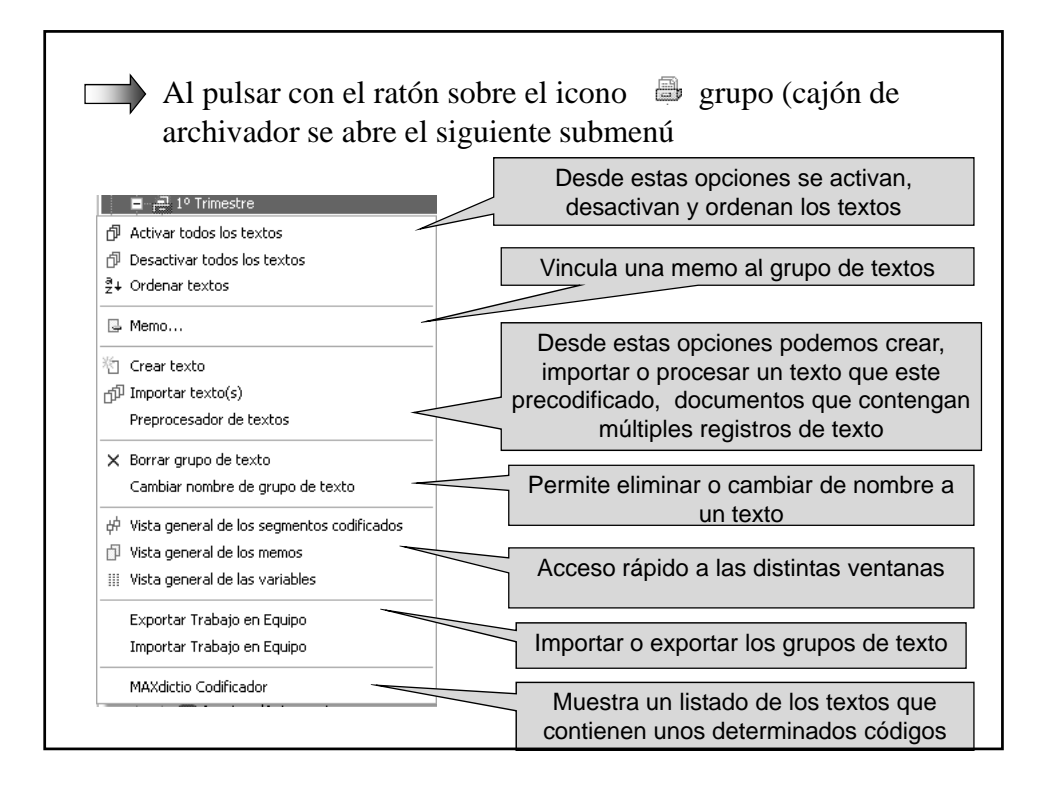

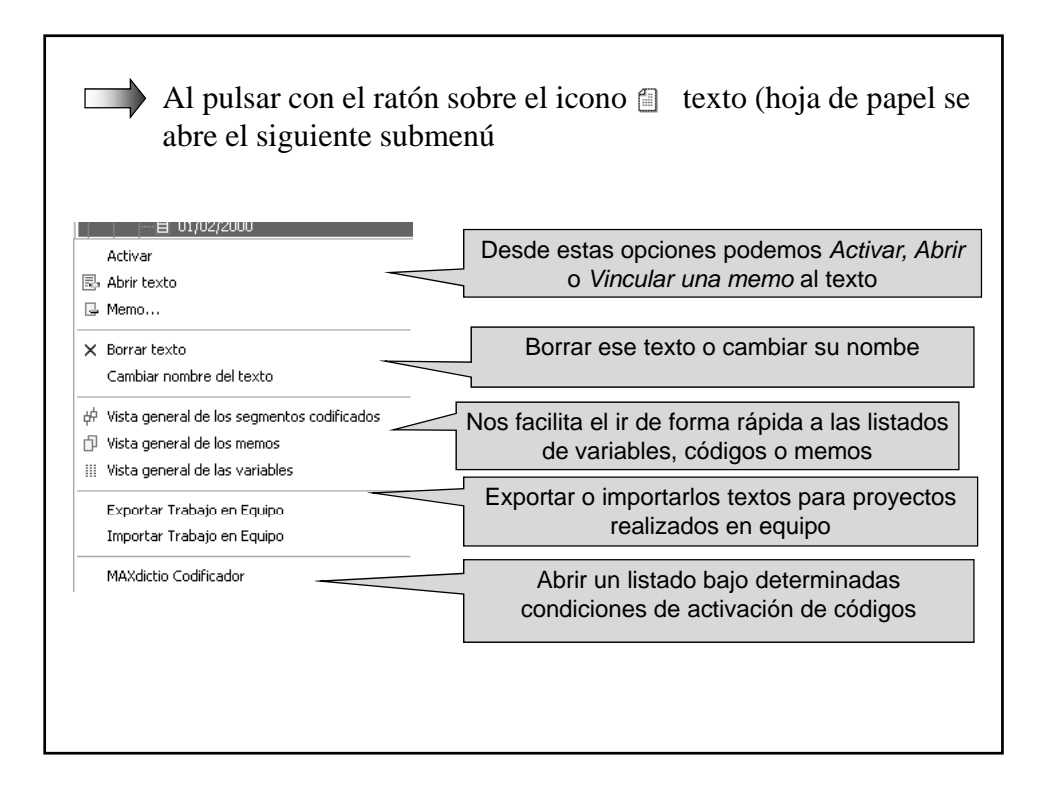

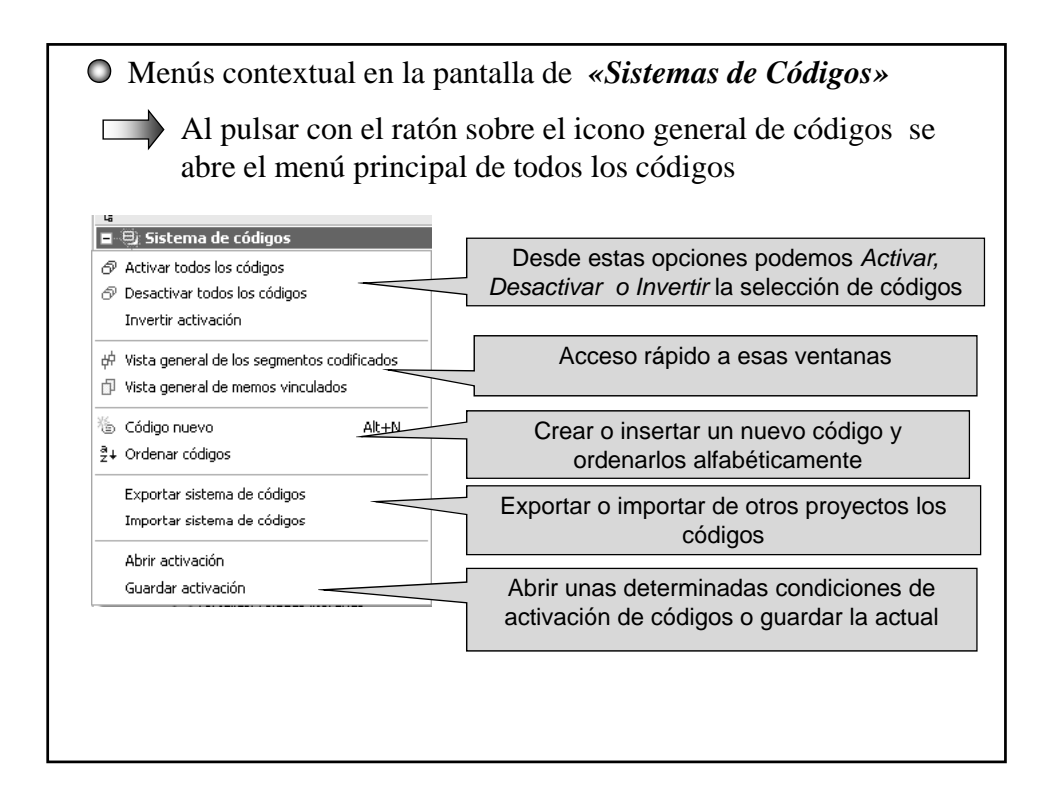

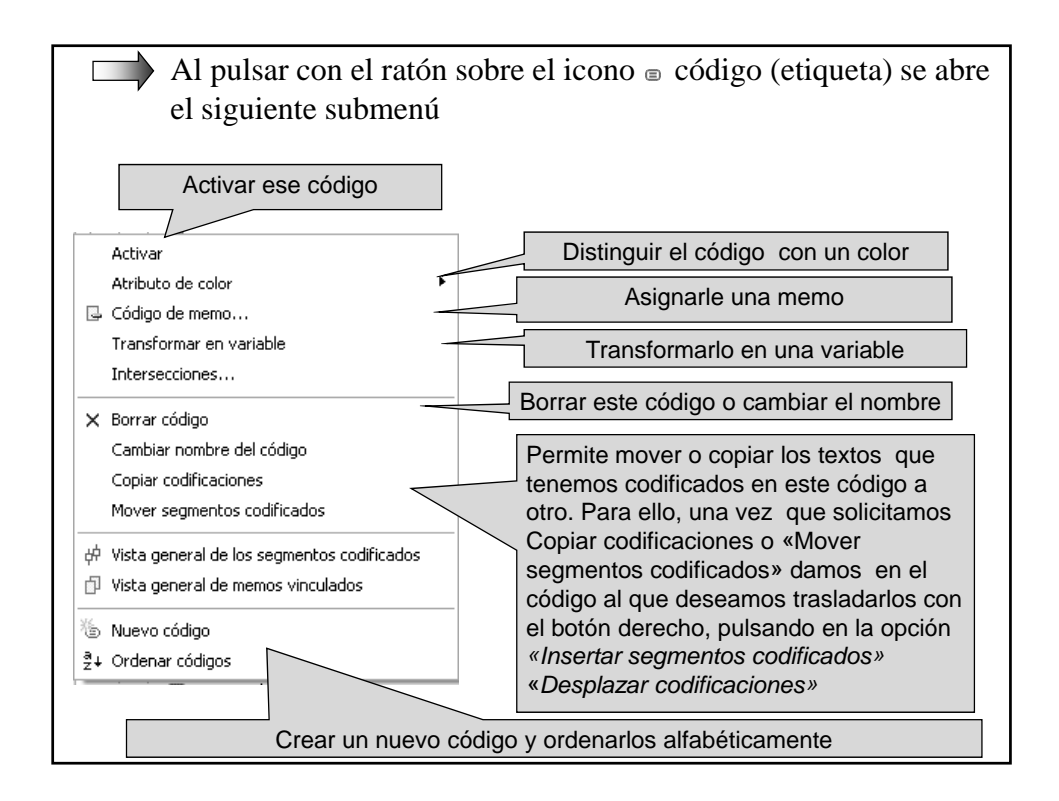

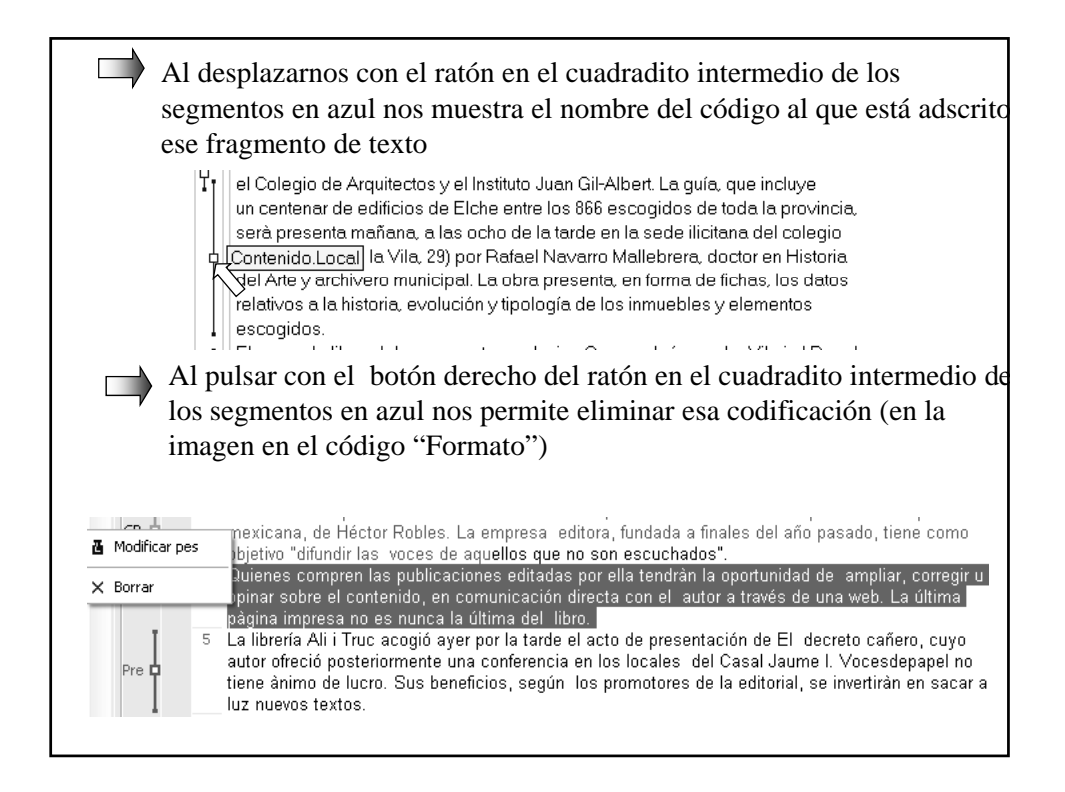

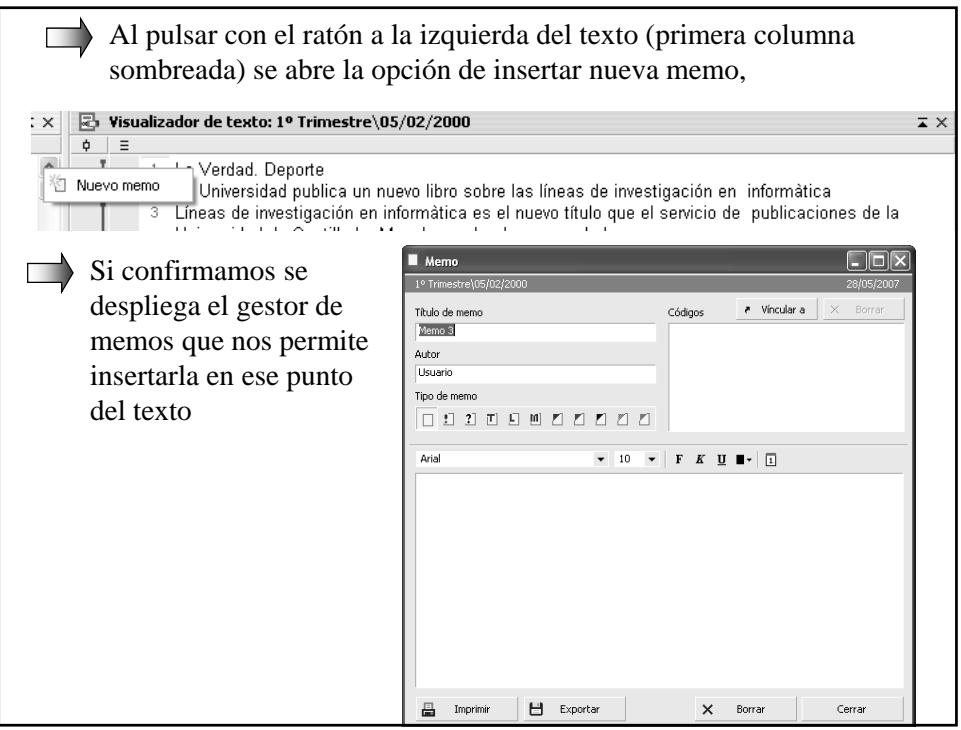

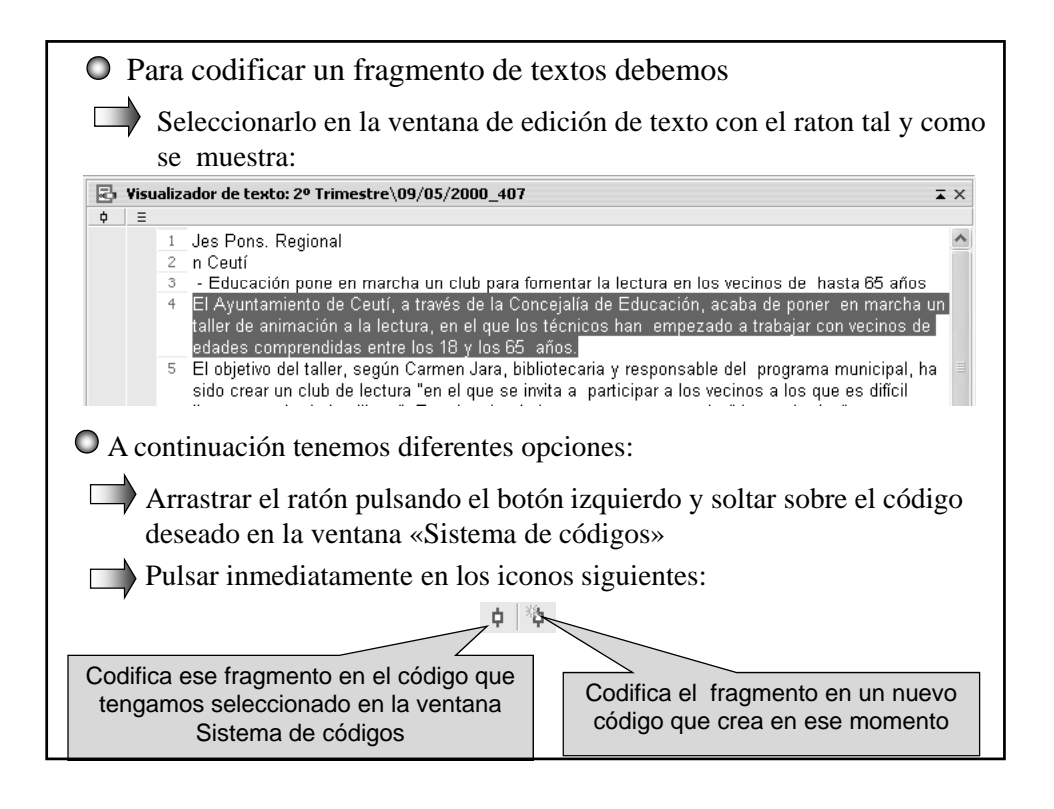

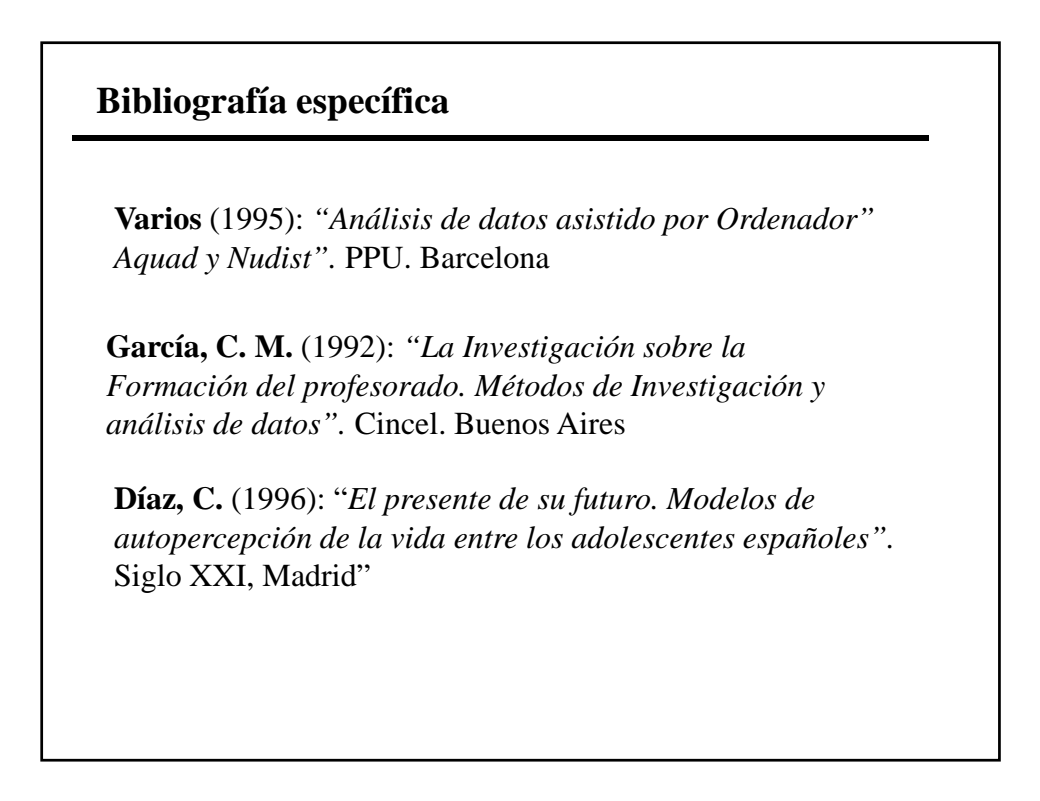

## **Bibliografía General**

**Delgado, J.M**. (Coord) (1994): "*Métodos y técnicas cualitativas de Investigación en Ciencias Sociales".* Síntesis, Madrid

**García, F; Ibañes, J. y Alvira, F.** (1994): "El análisis de la realidad social*".Alianza Universidad*, Madrid

**Krippendorff, K.** (1997): *"Metodología de análisis de contenido. Teoría y práctica"*, Piadós, Madrid.

**Bardin, L.** (1996): "El análisis de contenido", Akal, Madrid

**CSIC** (1985): Nº 43 Monográfico sobre Métodos y Técnicas de análisis de contenido